| Computer Applications                                                                                                    |                                                                                                    |                                                                                                    |                                                                                                    |                                                                                                    |                                                                                                    |
|----------------------------------------------------------------------------------------------------|----------------------------------------------------------------------------------------------------|----------------------------------------------------------------------------------------------------|----------------------------------------------------------------------------------------------------|----------------------------------------------------------------------------------------------------|----------------------------------------------------------------------------------------------------|
| TCOM-100                                                                                                    |                                                                                                    |                                                                                                    |                                                                                                    |                                                                                                    |                                                                                                    |
| This course serves as both Elective and Requirement, according to the program.                                                                                                    |                                                                                                    |                                                                                                    |                                                                                                    |                                                                                                    |                                                                                                    |
| All                                                                                                    | l Programs                                                                                                    |                                                                                                    | Requirement                                                                                                    |                                                                                                    |                                                                                                    |
| Bachelor (1st Cycle)                                                                                                    |                                                                                                    |                                                                                                    |                                                                                                    |                                                                                                    |                                                                                                    |
| Year 1, A' Semester                                                                                                    |                                                                                                    |                                                                                                    |                                                                                                    |                                                                                                    |                                                                                                    |
| Dr. Adamandini Peratikou                                                                                                    |                                                                                                    |                                                                                                    |                                                                                                    |                                                                                                    |                                                                                                    |
| 5                                                                                                    | Lectures / week                                                                                                    |                                                                                                    | Laboratories<br>/ week                                                                                                    | 3                                                                                                    |                                                                                                    |
| An introductory course in interactive communication skills, focusing on computer applications for the hospitality industry. It emphasizes file management, statistical tools such as excel & SPSS, database software, presentation software, and other related useful software, such as word editing, Photoshop and email clients  Students are expected to:  Develop different interactive communication skills  Understand the use of file management and statistical tools  Become familiar with various software such as word editing, Photoshop and database |                                                                                                    |                                                                                                    |                                                                                                    |                                                                                                    |                                                                                                    |
|                                                                                                    | Al Bachelor (1st Control of Control of Contr | This course serves as both Elective at All Programs  Bachelor (1st Cycle)  Year 1, A' Semester  Dr. Adamandini Peratikou  5 Lectures / week  An introductory course in interact applications for the hospitality industry as excel & SPSS, database software, such as word editing, Photostyle Students are expected to:  • Develop different interactive  • Understand the use of file materials. | TCOM-1  This course serves as both Elective and Require  All Programs  Bachelor (1st Cycle)  Year 1, A' Semester  Dr. Adamandini Peratikou  5  Lectures / week  An introductory course in interactive commapplications for the hospitality industry. It emphases as excel & SPSS, database software, presensoftware, such as word editing, Photoshop and estimates are expected to:  • Develop different interactive communication.  • Understand the use of file management.  • Become familiar with various software. | TCOM-100  This course serves as both Elective and Requirement, according Requirement  Bachelor (1st Cycle)  Year 1, A' Semester  Dr. Adamandini Peratikou  5 Lectures / week  An introductory course in interactive communication skills applications for the hospitality industry. It emphasizes file manage as excel & SPSS, database software, presentation software, software, such as word editing, Photoshop and email clients  Students are expected to:  Develop different interactive communication skills  Understand the use of file management and statistical to Become familiar with various software such as word. | TCOM-100  This course serves as both Elective and Requirement, according to the program.  All Programs Requirement  Bachelor (1st Cycle)  Year 1, A' Semester  Dr. Adamandini Peratikou  5 Lectures / week Laboratories / / week  An introductory course in interactive communication skills, focusing on applications for the hospitality industry. It emphasizes file management, statistical as excel & SPSS, database software, presentation software, and other relations software, such as word editing, Photoshop and email clients  Students are expected to:  Develop different interactive communication skills  Understand the use of file management and statistical tools  Become familiar with various software such as word editing, Photos |

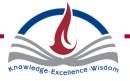

## Learnina Upon completion of this course students will be able to: **Outcomes** 1. Introduce students to the digital world by considering fundamental computer principles and applications. 2. Examine applications that can be effectively used in hospitality industry such as SPSS and databases 3. Identify key technological issues and trends, such as threats or opportunities in hospitality industries 4. Obtain a hands-on experience on popular application software packages such as word processing, electronic spreadsheets, database management, presentation graphics, statistical applications and other. 5. Introduce e-mail, newsgroups, multimedia, and other Internet services and resources. 6. Comprehend the use of social media and its effectiveness as a marketing tool **Prerequisites** None Required Course Introduction to fundamental computer hardware Content Systems and applications software Theoretical concepts Basic operating system operations and file management 2. Word Processing- Introduction to Word 2016 environment Basic functions – word editing, text and paragraph formatting, alignment, lists, indentation, tabs, page format Advanced word processing features – tables, insert objects 3. Electronic Spreadsheets- introduction to Excel 2016 Managing worksheets - cells manipulation, formatting Advanced electronic spreadsheets tools - formulas, basic functions 4. Database Management System - introduction to Access 2016 Database features **Tables** Primary keys, fields and records **Properties** 5. Advanced Database Management System tools and features Table relations Forms Reports Queries/filters

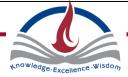

|                         | <ul> <li>6. Presentation graphics - introduction to PowerPoint 2016 <ul> <li>Slide designs</li> <li>Insert objects</li> <li>Slide transitions</li> <li>Animations</li> <li>Presentation views</li> </ul> </li> <li>7. Basic internet concepts <ul> <li>Web browser functions</li> <li>Web mail</li> <li>Send/receive emails</li> <li>Attachments</li> </ul> </li> <li>8. Social media <ul> <li>Social media platforms</li> <li>Communication</li> <li>Marketing tools</li> </ul> </li> </ul> |                                  |  |  |  |
|-------------------------|----------------------------------------------------------------------------------------------------|----------------------------------|--|--|--|
| Teaching<br>Methodology | The course is delivered through lectures, demonstrations and practical sessions.                                                                                                    |                                  |  |  |  |
| Mode of delivery        | Face to face.                                                                                                    |                                  |  |  |  |
| Bibliography            | Required                                                                                                    |                                  |  |  |  |
|                         | Curtis Frye & Joan Lambert. (2015). <i>Microsoft Office 2016 Step by Step.</i> , <i>Anytime</i> Redmond, WA: Microsoft.                                                                                                    |                                  |  |  |  |
|                         | Recommended                                                                                                    |                                  |  |  |  |
|                         | N/A                                                                                                    |                                  |  |  |  |
| Assessment              | The following assessment methods are employed to assess this course:                                                                                                    |                                  |  |  |  |
|                         | 30 – 50 %                                                                                                    | Final Exam                       |  |  |  |
|                         | 20 – 40 %                                                                                                    | Mid –Term / Tests / Quizzes      |  |  |  |
|                         | 10 – 30 %                                                                                                    | Assignments / Projects           |  |  |  |
|                         | 0 – 10 %                                                                                                    | Class Attendance & Participation |  |  |  |
| Language                | English                                                                                                    |                                  |  |  |  |

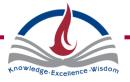